# Bear (macOS) klavye kısayolları

## Düzenleyici: Metin Stilleri

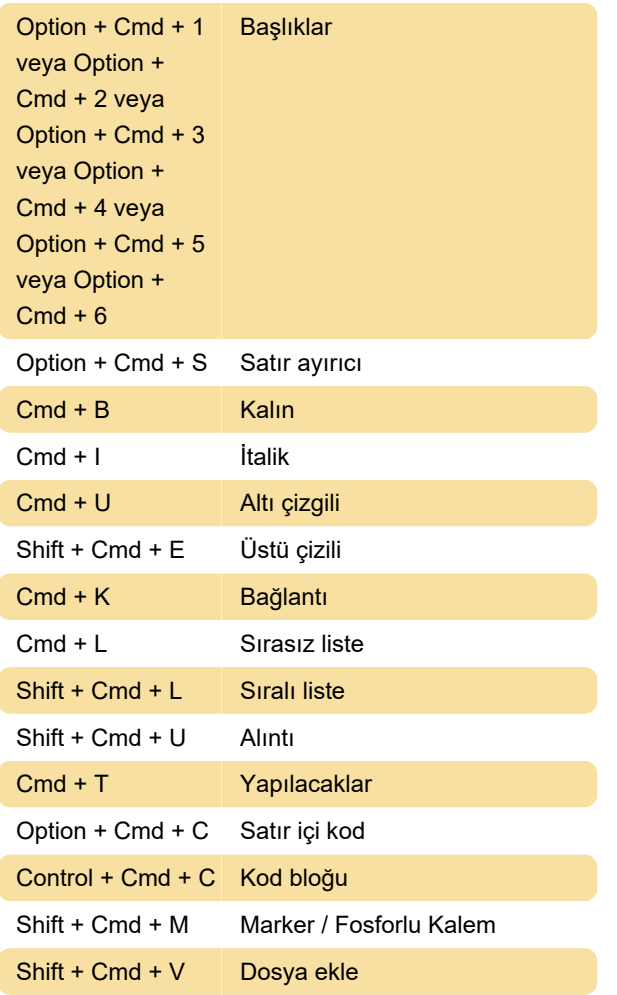

## Düzenleyici: Yapılacak listesi

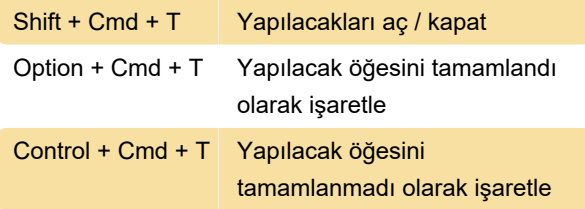

## Düzenleyici: Yapı

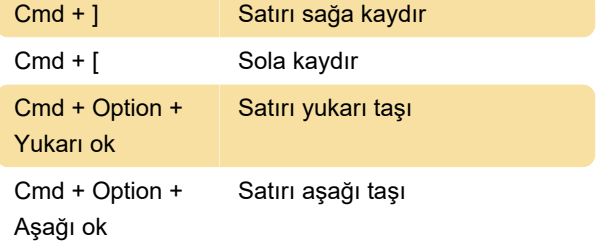

## Düzenleyici: Listeler

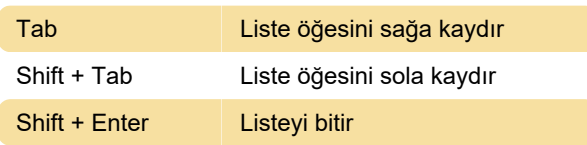

## Düzenleyici: Tarihler

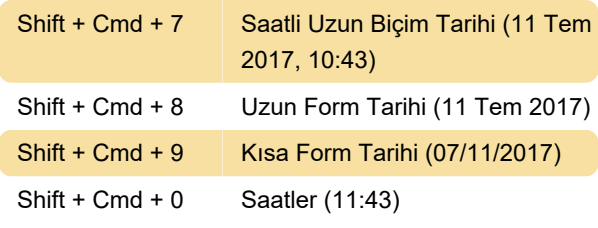

#### Düzenleyici: Kontrol

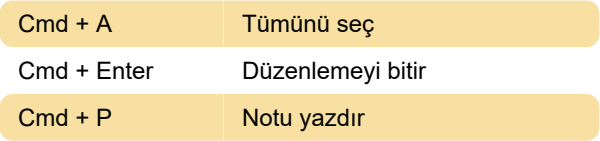

## Düzenleyici: Yakınlaştırma

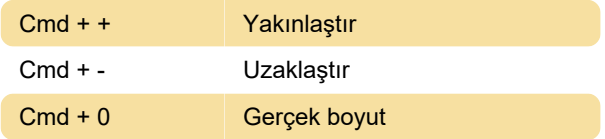

### Düzenleyici: Paneller ve arama

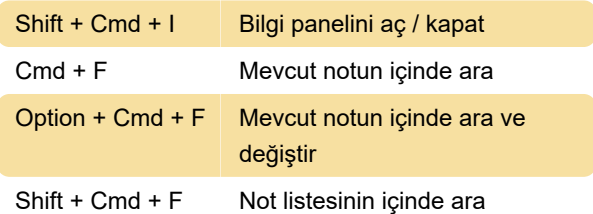

### **Gezinti**

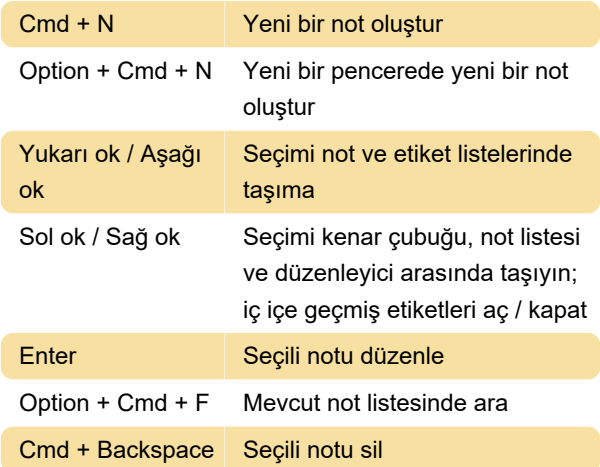

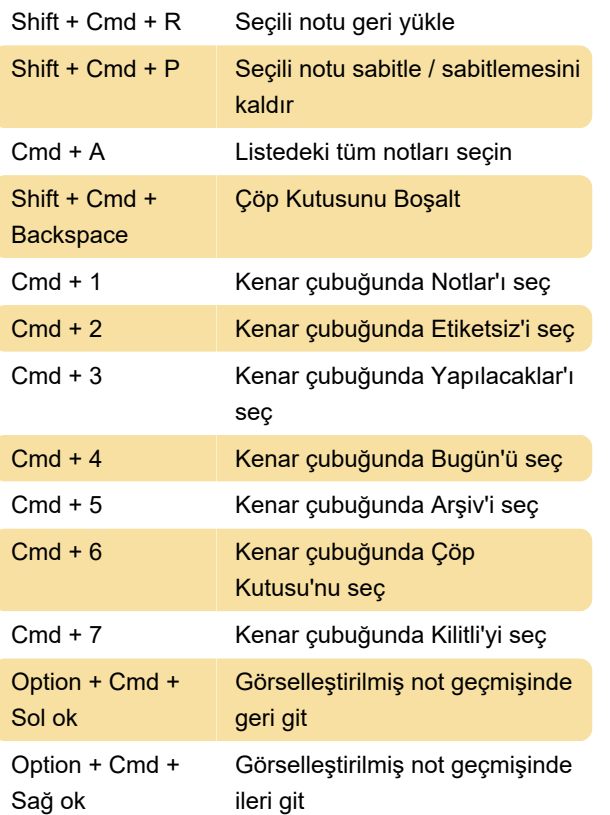

## Kaydetme ve içe aktarma

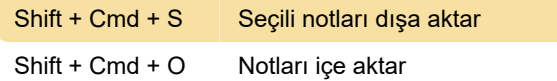

#### Pencere

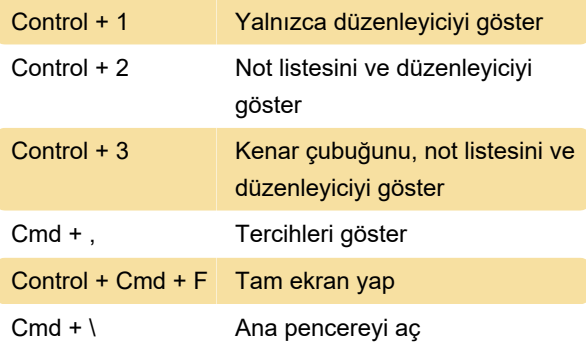

Kaynak: bear.app

Son değişiklik: 11.02.2021 21:30:56

Daha fazla bilgi için: [defkey.com/tr/bear-macos](https://defkey.com/tr/bear-macos-klavye-kisayollari)[klavye-kisayollari](https://defkey.com/tr/bear-macos-klavye-kisayollari)

[Bu PDF'yi özelleştir...](https://defkey.com/tr/bear-macos-klavye-kisayollari?pdfOptions=true)